#### MARS – Advanced use

**Dominique Lucas User Support**

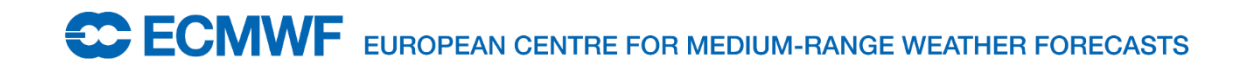

17/02/2015 1

## **Content**

- Other verbs: list, read, write, compute
- List archive contents (list)
- Manipulate already retrieved data (read)
- Multiple targets
- Multiple requests
- Compute
- Examples
- Practical session

# List

- Alternative to the archive catalogue on the web
	- Amount of data
	- Number of fields
	- Number of tapes. (directive 'output=cost' required)
	- Suitable for batch mode
- Default is all, except for class, expver, stream, type and date
- It does list only the archive, not the Fields Database
- Can keep a report specifying target

# List

#### • Example

list,  $class$  =  $od$ ,  $expver = 1$ ,  $type$  = an, levtype  $param$  =  $z/t$ 

stream = oper,  $date = 20020501,$  $time = 00/12,$  $=$  pl,  $levelist = 1000/850/500,$ 

# List

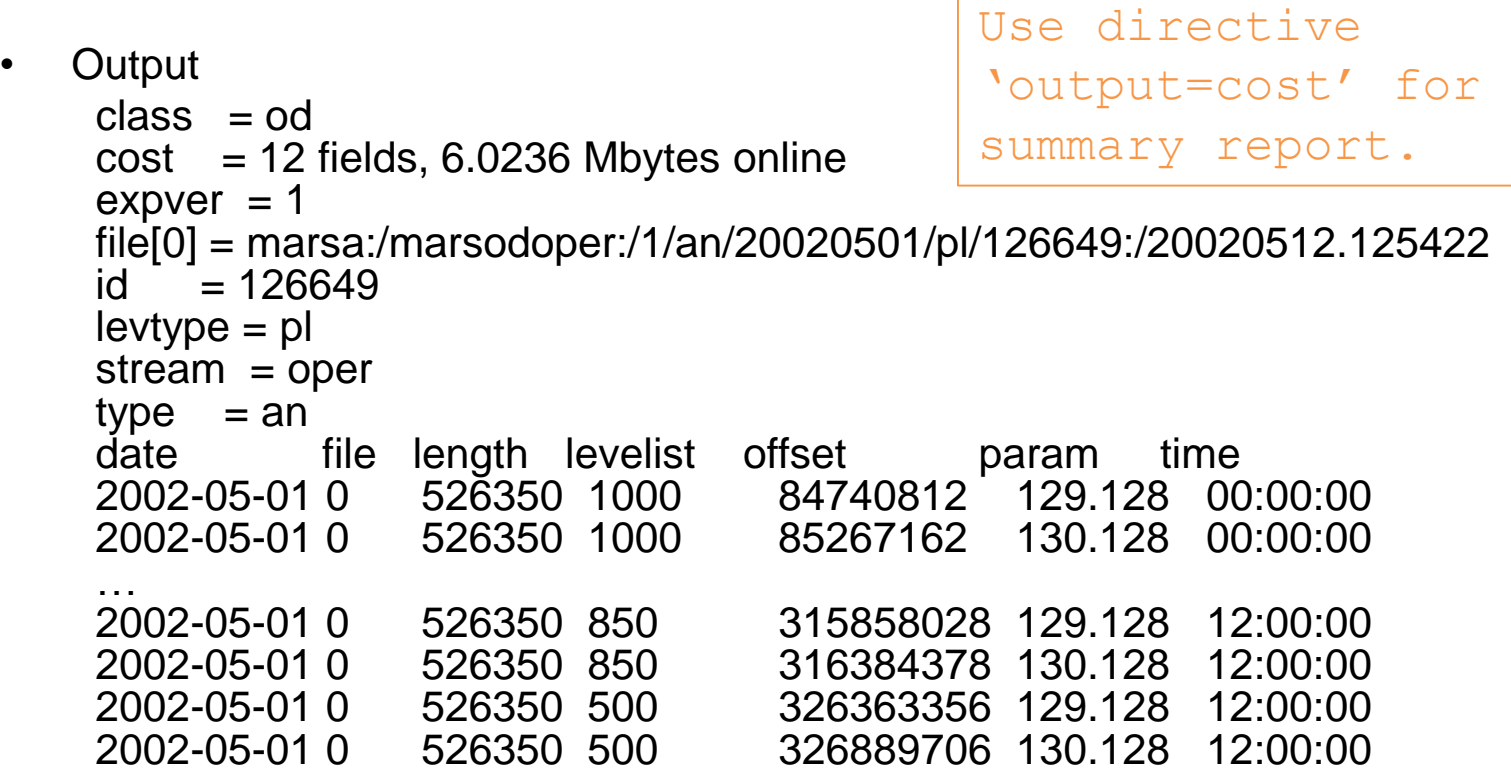

Grand Total:

============

Entries : 12<br>Total : 6,31 : 6,316,200 (6.0236 Mbytes)

## List: incomplete datasets

• example

list,

 $class = od$ ,  $stream$  = kwbc,  $expver = 1$ ,  $type$  = an,  $levtype = pl$ ,  $param$  =  $z/t$ 

 $date = 20020501,$  $time = 00/12$ ,  $levelist = 1000/850/500,$ 

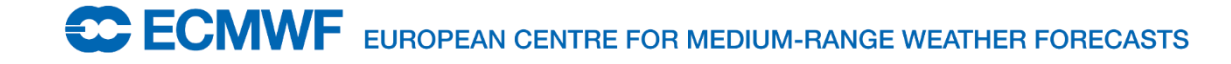

# List: incomplete datasets

#### • output

```
\begin{array}{rcl} class & = od \\ cost & = 6 \text{ fi} \end{array}= 6 fields, 32.3047 Kbytes online, 54.3438 Kbytes on 1 tape
expver = 1file[0] = marsa:/marsodkwbc:/1/an/20020501/pl/126932:/20020512.124906
file[1] = -
     = 126932levtype = pl
stream = kwbctype = andate file length levelist offset param time
2002-05-01 0 16540 1000 0 129.128 00:00:00
2002-05-01 0 11284 850 16540 130.128 00:00:00
2002-05-01 0 16540 500 27824 129.128 00:00:00
2002-05-01 0 16540 1000 44364 129.128 12:00:00
2002-05-01 0 11284 850 60904 130.128 12:00:00
                                2002-05-01 0 16540 500 72188 129.128 12:00:00
Grand Total:
============
Entries : 6<br>Total : 88
          : 88,728 (86.6484 Kbytes)
```
## Retrieve incomplete datasets

• expect

retrieve,  $class = od$ ,  $stream$  = kwbc,  $exover = 1$ ,  $time = 00/12$ ,  $type$  = an,  $levtype = pl$ ,  $\epsilon$  expect  $= 6$ ,  $param$  =  $z/t$ 

 $date = 20020501,$  $levelist = 1000/850/500,$ 

# Read: filtering

- Read requests can be used to filter/manipulate already retrieved data
- Read UNIX file specified by source
- Data written to a file specified by target
- Read doesn't need all directives

read, source **levelist** grid

target = "only\_1000"

# **Filtering**

• Retrieve fails if desired data is not present in source

retrieve,

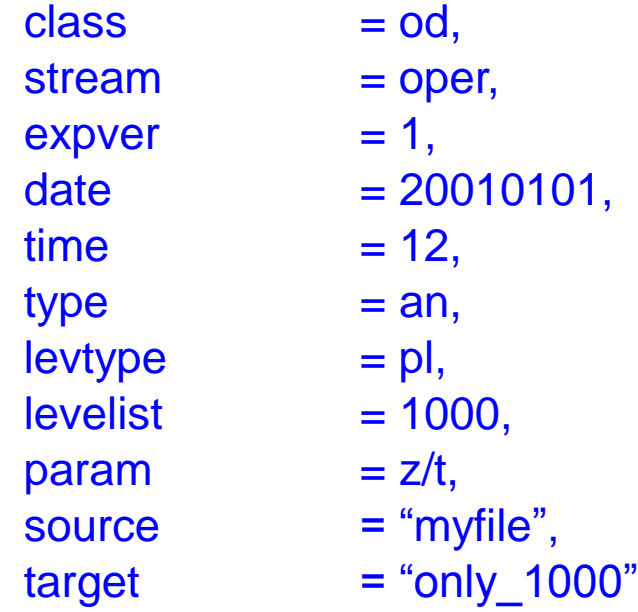

# Multi-target

- Can organise GRIB target files depending on values of MARS language keywords or of GRI\_API key
- MARS Keyword (as echoed by MARS) enclosed in square brackets

retrieve,

…

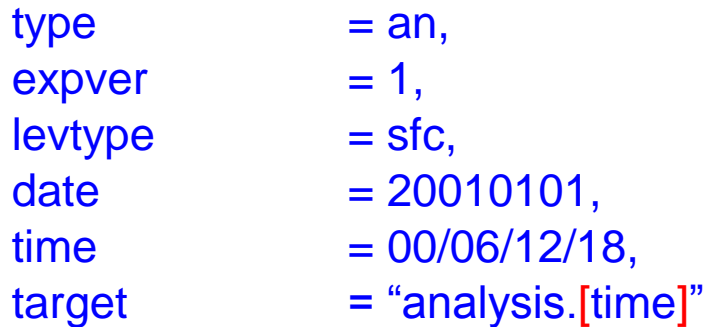

mars - INFO - 20020515.1237 - Creating target name: analysis.0000 mars - INFO - 20020515.1237 - Creating target name: analysis.0600 mars - INFO - 20020515.1237 - Creating target name: analysis.1200 mars - INFO - 20020515.1237 - Creating target name: analysis.1800

# Multi-target

GRIB\_API key name enclosed in curly brackets retrieve,

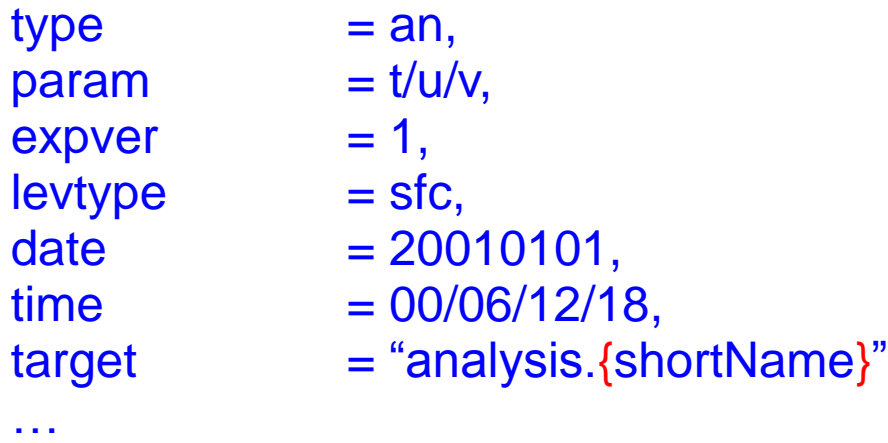

mars - INFO - 20140222.164526 - Creating target name: analysis.t mars - INFO - 20140222.164527 - Creating target name: analysis.u mars - INFO - 20140222.164527 - Creating target name: analysis.v

Set env. variable MARS\_MULTITARGET\_STRICT\_FORMAT to 1 to use directive values as reported by MARS. This variable also expands GRIB1 and GRIB2 parameter numbers in a different way.

# Multiple requests

- More than one request in a single call to MARS
- Append to target

retrieve,

 $date = 20010101,$  $time = 12$ , type  $=$  an, target = "analysis"

retrieve,

 $date = 20000101,$  $time = 12$ , type  $=$  an, target = "analysis"

# Multiple requests

- Parameter inheritance
	- Parameters not set in the second request (and subsequent ones) are inherited from the previous one.

retrieve,

```
class = od,
  exover = 1,
  stream= oper,
  date = -10,
  time = 12,
  type = an,
  target = "analysis"
retrieve,
```

```
type = fc,step = 24/to/72/by/24,target = "forecast"
```
#### Multiple requests: inheritance

• Unwanted inherited parameters are removed by specifying "off", e.g.

> retrieve,  $class = od$ .  $expver = 1$ , stream  $=$  enfo,  $type$  = pf, date  $= -10$ ,  $levtype = pl$ , levelist  $= 1000/500$ , step  $= 12$ , number  $= 1/to/50$ , target = "ensemble.data" retrieve,  $type = fc$ ,  $stream = oper,$  $number = off$ , target = "deterministic.data"

## Fieldset

• Temporary storage for further processing:

retrieve,

class  $=$  od,<br>expver  $=$  1, expver  $stream$  = oper,  $date = -10,$  $\begin{array}{ccc} \text{levtype} & = \text{ml}, \\ \text{levelist} & = \frac{1}{t} \end{array}$  $time = 12$ ,  $type$  = an,<br>fieldset = ana

 $= 1/10/60,$ = analysis

## Fieldset

- 'analysis' above can be seen as a variable to be referenced in a further request.
- At the end of the call to MARS, all fieldsets are released.
- Write requests save fieldsets into UNIX files
	- write,  $fieldset$  = analysis, target = "datá.grḃ"

# **Compute**

- Computations on GRIB fields with same shape:
	- fieldset
	- formula
	- Scalar values allowed
	- Predefined functions in formula, e.g.

compute, formula  $=$  "x/2+log(y)\*x",  $fieldset$  = z

where x and y are two fieldsets which have been initialised beforehand.

# **Compute**

- Mixing fields and scalars
	- Compute on 2 fields is a field
	- Compute on a field and a scalar is a field
	- Compute on 2 scalars is a scalar
- Bitmaps and missing values
	- Not considered on computations but copied
- GRIB headers on result of compute are incorrect. They are copied from the first fieldset.

# Compute: example

```
retrieve,
  class = od, expver = 1, stream = oper,
  type = analysis, date = -10,
  param = u, grid = 2.5/2.5,fieldset = u
retrieve, param = v,
  fieldset = vcompute,
  formula = "sqrt(u^*u + v^*v",
  fieldset = speed
write,
  fieldset = speed,
  target = "windspeed"
```
# Compute: applications.

- Compute Surface pressure from LNSP.
- Apply the land/sea mask to some fields. read, source="temperature.grib", param=T, fieldset=temp read, source="lsm.grib", fieldset=lsm, param=lsm compute, fieldset=lsm\_temp, formula="(lsm>0.5)\*temp" write, fieldset=lsm\_temp, target="temperature\_lsm.grib"
- Statistical calculations … min, max, mean, rms …
- De-accumulate fields (see practical).
- Build "new meteorological" fields from existing fields. See for example:

[old.ecmwf.int/products/changes/soil\\_hydrology\\_cy32r3/](http://old.ecmwf.int/products/changes/soil_hydrology_cy32r3/)

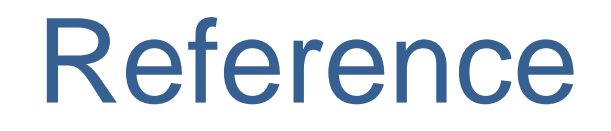

• Mars user guide:

[software.ecmwf.int/wiki/display/USS/MARS+User+Guide](http://www.ecmwf.int/publications/manuals/mars/guide/)

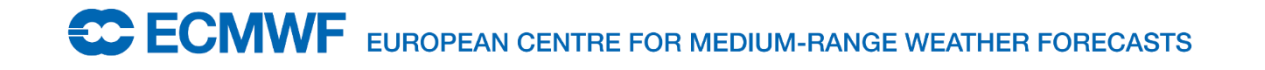